# **Schools Financial Services**

It all adds up to a great service, flexibility and peace of mind

# **Schools Financial Services**

# Special School Funding Template 2021/22 Input Guidance

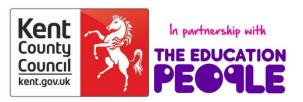

# **Special School Funding**

# Template 2021/22 - Input Guidance

# Contents

| 'Contents' Tab2              |
|------------------------------|
| Initial Setup2               |
| 'Year 1' Tab2                |
| 'Pupils' Tab2                |
| 'Other Grants' Tab4          |
| 'Excess E1 & E2' Tab10       |
| 'Year 1' Tab11               |
| Place Plus Funding 2021/2211 |
| Pooled Funding Arrangement13 |
| 'Year 2 & 3 Pupils' Tab13    |
| 'Year 2' Tab14               |
| Place Plus Funding 2022/2314 |
| Pooled Funding Arrangement16 |
| 'Year 3' Tab17               |
| Place Plus Funding 2023/2417 |
| Pooled Funding Arrangement19 |
| 'Monthly Statement' Tab20    |
| 'Reconciliation' Tab22       |
| 'BPS Summary' Tab25          |

# Special School Funding Template 2021/22 - Input Guidance

At the bottom of the spreadsheet there are several tabs.

Contents Pupils Year 1 Other Grants Excess E1&E2 Year 2 & 3 Pupils Year 2 Year 3 Monthly Statement Reconciliation BPS Summary 🕀

# 'Contents' Tab

This tab is for information only and provides details about the purpose of each of the other tabs within the template and hyperlinks to them.

# Initial Setup

#### 'Year 1' Tab

On the **'Year 1' Tab** select the school DfE number in cell I2 at the top of the sheet. The number can either be typed in directly or selected using the drop-down menu.

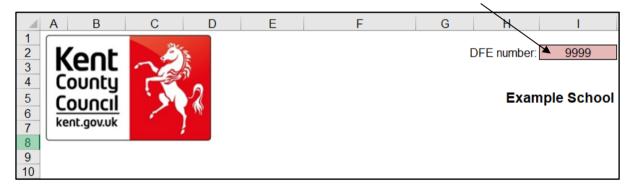

### 'Pupils' Tab

On the **'Pupils' Tab**, enter pupil details under the pink shaded columns (Columns B, C, D, E, and F).

|     | A                 | В               | С              | D                 | E                       | F                     | G           |
|-----|-------------------|-----------------|----------------|-------------------|-------------------------|-----------------------|-------------|
| 1 2 | Sort by Pupil Key | Sort by Surname |                | Sort by Need Type | Sort by Start Date      | Sort by End Date      |             |
| 3   | Pupil Key         | Pupil Surname   | Pupil Forename | Need Type         | Placement<br>START Date | Placement END<br>Date | Annual Rate |
| 4   |                   |                 |                |                   |                         |                       |             |
| 5   |                   |                 |                |                   |                         |                       |             |
| 6   |                   |                 |                |                   |                         |                       |             |
| 7   |                   |                 |                |                   |                         |                       |             |
| 8   |                   |                 |                |                   |                         |                       |             |

Pupil Keys will be generated by the Schools & PVI Team and sent out with Monthly Statements in the new financial year. They are a combination of a DfE number followed by an underscore and an individual 3 digit identifying number for each pupil on roll (e.g. 7070\_001).

They are only necessary for the operation of the **'Reconciliation' Tab** and can be left blank until receipt of the first monthly statement of the new financial year in April.

Pupil Surnames need to be entered in Column B, Forenames in Column C, Need Types in Column D, and start and end dates in Columns E and F, respectively.

|   | А                 | В               | С              | D                 | E                       | F                     |
|---|-------------------|-----------------|----------------|-------------------|-------------------------|-----------------------|
| 1 | Sort by Pupil Key | Sort by Surname |                | Sort by Need Type | Sort by Start Date      | Sort by End Date      |
| 3 | Pupil Key         | Pupil Surname   | Pupil Forename | Need Type         | Placement<br>START Date | Placement END<br>Date |
| 4 |                   | Smith           | Jack           | MLD&SLCN          | 01/01/20                | 31/03/21              |
| 5 |                   | Jones           | Jill           | BESD              | 01/05/20                | 31/03/21              |
| 6 |                   | Bloggs          | Joe            | SLD               | 18/11/19                | 31/03/21              |
| 7 |                   |                 |                |                   |                         |                       |

Column A will be populated by the school upon completion of the first monthly reconciliation of the new financial year.

The data entered onto this sheet generates forecasts in columns H to S and feeds into several other tabs and calculations within the template, so it will be worthwhile double-checking the details to ensure their accuracy.

There are 5 buttons at the top of this sheet that can be used to sort pupil data, either by Pupil Key, by Surname, by Need Type, by Start Date or by End Date.

| 1 | А                 | В               | С              | D                 | Е                       | F                     |
|---|-------------------|-----------------|----------------|-------------------|-------------------------|-----------------------|
| 1 | Sort by Pupil Key | Sort by Surname |                | Sort by Need Type | Sort by Start Date      | Sort by End Date      |
| 3 | Pupil Key         | Pupil Surname   | Pupil Forename | Need Type         | Placement<br>START Date | Placement END<br>Date |
| 4 |                   | Smith           | Jack           | MLD&SLCN          | 01/01/20                | 31/03/21              |
| 5 |                   | Jones           | Jill           | BESD              | 01/05/20                | 31/03/21              |
| 6 |                   | Bloggs          | Joe            | SLD               | 18/11/19                | 31/03/21              |
| 7 |                   |                 |                |                   |                         |                       |

Using the 'Sort by Need Type' button and local knowledge will assist in the identification of pupil numbers for each month when entering data on the 'Year 2 & 3 Pupils' Tab.

# **Other Grants' Tab**

This tab has been created to allow the Teachers Pay, Teachers Pension and PE Grant funding to be added to the Funding Scenario on the Budget Planning Software.

This tab has been created to allow the following grants detailed below to populate the Year 1, 2 and 3 tabs within the funding template.

Pupil Premium (PP) – All Schools Observation & Assessment Universal Infant Free School Meals (UIFSM) – Infant/Primary Schools only

#### **Additional Grants**

Teachers Pay Grant Teachers Pension Grant PE & Sport Premium Grant – Primary Schools only Other grants the school has confirmation of funding agreed

There are several blank lines where you can enter details of other grants that the school may have access to via their advance (Statement Of Account). Details should be entered in columns B and C and rows 40 to 44 and the values in column K, L and M.

IMPORTANT NOTE: **I18C** will need to be added onto the Other Income and Expenditure Scenario on BPS and not the Funding Scenario. Therefore we recommend **not** adding it to the Additional Grants section on the template.

<u>ALL</u> other income streams should be included in the Other Income and Expenditure Scenario on the Budget Planning Software (BPS).

Any grant funding added to this tab must NOT be added to the Other Income and Expenditure Scenario on the BPS as it will double count the expected income.

# Pupil Premium (PP) Grant

From April 2021 Pupil Premium funding will be based on the previous October census rather than the previous January Census.

This funding is provided for the following pupils:-

1. Those eligible for Free School Meals at any point in time within the last 6 years (Ever6FSM)

- Pupils with post looked after arrangements this includes children who ceased to be looked after through adoption, special guardianship, residence order or child arrangement order (PLAC)
- 3. Pupils who are looked after or in care (CiC)
- 4. Pupils whose parent(s) are in the armed forces (Service Children) they have been registered as a 'service child' at any point in time within the last 6 years (Ever6SC)

The information required for the Kelsi template comes from various sources as follows:-

#### Ever6FSM

The DfE Ever6 FSM Autumn 2020 report (Please see information below).

This report will provide all the pupils currently eligible for Ever6 FSM funding for the new financial year. The report **must** be checked for accuracy before actual pupil numbers are added to the funding template. Deduct those pupils who are funded differently under pupil premium - Children in Care (CIC), Adopted (Post Lac) children.

When using this report to estimate future eligible pupils remember to exclude any pupils who will be leaving and use local knowledge regarding eligibility of new admissions.

#### 28/02/2021 at 14:50 FSM Ever6 report definition files (SIMS 7)

Please note that these reports can only **be an approximation of FSM Ever6** as used by the DfE for allocating Deprivation Pupil Premium. For example, the DfE knows the YTI reported for pupils in School Census when pupils attended a previous school, but that is not available to the current school.

Two variants of the report definition file for DfE FSM Ever 6 at School Census Autumn 2020 are available from this customer portal. Please select the one(s) suitable for your school phase. The only difference between the two is that 'class' is shown for primary and 'registration group' for secondary.

- FSM Ever6 Eng Prim FYr 2021-22 (Approx).RptDef (more reliable for YTI 6)
- FSM Ever6 Eng Sec FYr 2021-22 (Approx).RptDef

The file should be extracted from the ZIP before being imported via Reports | Import.

Note: Do not use Table 5 on the October 2020 census as this only provides the FSM eligible pupils on that particular date, which is not the Ever6 count.

#### <u>PLAC</u>

The number of Post Looked After Children (PLAC) can be sourced from Table 5 on the October 2020 census.

#### <u>CiC</u>

The number of Looked after Children (CiC) can be sourced from your SIMS system.

The funding amount to input on the template should be agreed with your SENCO or Headteacher as this funding is claimed from Virtual School Kent.

#### Service Children

Schools should use their local records/knowledge to estimate the number of eligible Ever6SC for the period April 2021 – March 2022, April 2022 – March 2023 and April 2023-March 2024.

#### Pupil Premium (PP) Grant – 2021/22

- 1) In cell E8 enter actual number of pupils (units) for Free School Meals Ever 6 Primary.
- In cell E9 enter actual number of pupils (units) for Free School Meals Ever 6 Secondary.
- 3) In cell E10 enter actual number of pupils (units) for Adopted (Post-LAC) pupils.
- 4) In cell K11 enter total funding figure for Children in Care (CiC).
- 5) In cell E12 enter actual number of pupils (units) for Service Children Ever 6.

|                  | A B C                                           | D       | E           | F       | G       | H I J | К       | L             | М       |
|------------------|-------------------------------------------------|---------|-------------|---------|---------|-------|---------|---------------|---------|
| 1<br>2<br>3<br>4 | Kent<br>Council<br>Kentgowak                    |         |             |         |         |       |         |               |         |
| 5                |                                                 |         | U           | nits    |         | Rate  | -       | Total Funding |         |
| 6                | Grant                                           | 2020/21 | 2021/22     | 2022/23 | 2023/24 |       | 2021/22 | 2022/23       | 2023/24 |
| 7                | Pupil Premium                                   |         | Oct-20      | Oct-21  | Oct-22  |       |         |               |         |
| 8                | Free School Meals Ever 6 Primary (See Guidance) |         |             |         |         | £0    | £0      | £0            | £0      |
| 9                | Free School Meals Ever 6 Secondary (See Guidan  | ce)     |             |         |         | £0    | £0      | £0            | £0      |
| 10               | Adopted (Post-LAC) pupils (October census)      |         |             |         |         | £0    | £0      | £0            | £0      |
| 11               | Children in Care (CiC)                          |         | · · · · · · |         |         | ,     |         |               |         |
| 12               | Service Children Ever 6 (October census)        |         |             |         |         | £0    | £0      | £0            | £0      |
| 13               | Total Pupil Premium                             |         |             |         |         |       | £0      | £0            | £0      |

#### Pupil Premium (PP) Grant - 2022/23

- In cell F8 enter estimated number of pupils (units) for Free School Meals Ever 6 Primary.
- 2) In cell F9 enter estimated number of pupils (units) for Free School Meals Ever 6 Secondary.
- 3) In cell F10 enter estimated number of pupils (units) for Adopted (Post-LAC) pupils.
- 4) In cell L11 enter estimated total funding agreed for Children in Care (CiC).
- 5) In cell F12 enter estimated number of pupils (units) for Service Children Ever 6.

#### Pupil Premium (PP) Grant - 2023/24

- 1) In cell G8 enter estimated number of pupils (units) for Free School Meals Ever 6 Primary.
- In cell G9 enter estimated number of pupils (units) for Free School Meals Ever 6 Secondary.
- 3) In cell G10 enter estimated number of pupils (units) for Adopted (Post-LAC) pupils.
- 4) In cell M11 enter estimated total funding agreed for Children in Care (CiC).
- 5) In cell G12 enter estimated number of pupils (units) for Service Children Ever 6.

#### **Observation & Assessment**

Please note cells F18 and G18 need to be checked to ensure the correct day rate for your school has been applied.

|                  | A B                             |         | С | D       | E       | F      | G      | Н   | I J     | К       | L           | Μ       |
|------------------|---------------------------------|---------|---|---------|---------|--------|--------|-----|---------|---------|-------------|---------|
| 1<br>2<br>3<br>4 | County<br>Council<br>Kent.govuk | Frants  |   |         |         |        |        |     |         |         |             |         |
| 5                | ,                               |         |   |         | U       | nits   |        |     | Rate    | То      | tal Funding |         |
| 6                | Grant                           |         |   | 2020/21 | 2021/22 | 2022/2 | 3 2023 | /24 |         | 2021/22 | 2022/23     | 2023/24 |
| 15               | Observation & Assessme          | ent     |   |         |         |        |        |     |         |         |             |         |
| 16               |                                 |         |   |         |         |        |        |     |         |         |             |         |
| 17               | Leadership Lump Sum             |         |   |         | 0       |        | )      | 0   | £53,560 | £0      | £0          | £0      |
| 18               | Day Rate                        |         |   |         | 0       |        | )      | 0   | £9,300  | £0      | £0          | £0      |
| 19               | Total Observation & Ass         | essment |   |         | •       |        |        |     |         | £0      | £0          | £0      |

# **Universal Infant Free School Meals (UIFSM) Grant**

#### April 2021 to August 2021

To calculate the April to August 2021 allocation using your October 2020 Census and your January 2021 Census please enter the relevant pupil numbers in the cells detailed below.

A <u>qualifying pupil</u> is defined as an infant pupil that took a meal on census day who is <u>NOT</u> a Free School Meal eligible pupil (as this is already funded).

- 1) In cell D24, enter the number of qualifying pupils in Reception (R) as per the October 2020 census.
- 2) In cell D25, enter the number of qualifying pupils in Reception **(R)** as per the January 2021 census.
- 3) In cell D26, enter the number of qualifying pupils in Years 1 & 2 as per the October 2020 census.
- 4) In cell D27, enter the number of qualifying pupils in Years 1 & 2 as per the January 2021 census.

|             | А                      | B C                                                        | D                | E           | F              | G            | Н         | I J           | К       | L            | М       |  |
|-------------|------------------------|------------------------------------------------------------|------------------|-------------|----------------|--------------|-----------|---------------|---------|--------------|---------|--|
| 1<br>2<br>3 |                        | Other Grants                                               |                  |             |                |              |           |               |         |              |         |  |
| 4           | Council<br>kent.gov.uk | 1 × 1 *                                                    |                  |             | nits           |              |           | Rate          | -       | otal Funding |         |  |
| 6           |                        | Grant                                                      | 2020/21          | 2021/22     |                | 2023/24      |           | Nate          | 2021/22 | 2022/23      | 2023/24 |  |
| 21          |                        | Universal Infant Free School Meals                         |                  |             |                |              |           |               |         |              |         |  |
| 22<br>23    |                        | The DfE have not yet confirmed how this will be calculated | d. However, we h | ave assumed | this is on the | e same basis | s as 2020 | /21 guidance. |         |              |         |  |
|             |                        | Academic Year                                              |                  |             |                |              |           |               |         |              |         |  |
| 24          |                        | October Taken meals year R                                 |                  |             |                |              |           |               |         |              |         |  |
| 25          |                        | January Taken meals year R                                 |                  |             |                |              |           |               |         |              |         |  |
| 26          |                        | October Taken meals years 1 & 2                            |                  |             |                |              |           |               |         |              |         |  |
| 27          |                        | January Taken meals years 1 & 2                            |                  |             |                |              |           |               |         |              |         |  |
| 28          |                        | Qualifying pupils                                          | 0                | 0           | 0              | 0            |           |               |         |              |         |  |
| 29          |                        | *190 meals (qualifying pupils X 190)                       | 0                | 0           | 0              | 0            |           |               |         |              |         |  |
| 30          |                        | Rate per meal                                              | £2.34            | £2.34       | £2.34          | £2.34        |           |               |         |              |         |  |
| 31          |                        | Academic Year Allocation                                   | £0               | £0          | £0             | £0           |           |               |         |              |         |  |
| 32          |                        | UIFSM's April to August                                    |                  |             |                |              |           |               | £0      | £0           | £0      |  |
| 33          |                        | UIFSM's September to March                                 |                  |             |                |              |           |               | £0      | £0           | £0      |  |
| 34          |                        | Total Universal Infant Free School Meals                   |                  |             |                |              |           |               | £0      | £0           | £0      |  |

#### September 2021 to August 2022 – Estimated at October 2021/January 2022

- 1) In cell E24, enter the estimated number of qualifying pupils in Reception (R) that are expected to take a meal October 2021.
- 2) In cell E25, enter the estimated number of qualifying pupils in Reception (R) that are expected to take a meal January 2022.
- 3) In cell E26, enter the estimated number of qualifying pupils in Years 1 & 2 that are expected to take a meal October 2021.
- 4) In cell E27, enter the estimated number of qualifying pupils in Years 1 & 2 that are expected to take a meal January 2022.

Copyright © Edseco Ltd 2021 All rights reserved

#### September 2022 to August 2023 – Estimated

- 1) In cell F24, enter the estimated number of qualifying pupils in Reception (R) that are expected to take a meal October 2022.
- 2) In cell F25, enter the estimated number of qualifying pupils in Reception (R) that are expected to take a meal January 2023.
- 3) In cell F26, enter the estimated number of qualifying pupils in Years 1 & 2 that are expected to take a meal October 2022.
- 4) In cell F27, enter the estimated number of qualifying pupils in Years 1 & 2 that are expected to take a meal January 2023.

#### September 2023 to August 2024 – Estimated

- 1) In cell G24, enter the estimated number of qualifying pupils in Reception (R) that are expected to take a meal October 2023.
- 2) In cell G25, enter the estimated number of qualifying pupils in Reception (R) that are expected to take a meal January 2024.
- 3) In cell G26, enter the estimated number of qualifying pupils in Years 1 & 2 that are expected to take a meal October 2023.
- 4) In cell G27, enter the estimated number of qualifying pupils in Years 1 & 2 that are expected to take a meal January 2024.

In Columns K to M, Rows 32 and 33 the April to August and September to March allocations are shown. The total allocations for the financial years can be seen in Row 34.

|                  | A                                        | В                          | С     | D       | E       | F       | G       | Н   | I J  | К       | L           | М       |
|------------------|------------------------------------------|----------------------------|-------|---------|---------|---------|---------|-----|------|---------|-------------|---------|
| 1<br>2<br>3<br>4 | Kent<br>County<br>Council<br>kent.gov.uk | Other Grants               |       |         |         |         |         |     |      |         |             |         |
| 5                |                                          |                            |       |         | U       | nits    |         |     | Rate | То      | tal Funding |         |
| 6                | Grant                                    |                            |       | 2020/21 | 2021/22 | 2022/23 | 2023/24 | L . |      | 2021/22 | 2022/23     | 2023/24 |
| 31               | Academic Year                            | Allocation                 |       | £0      | £0      | £0      | £C      | )   |      |         |             |         |
| 32               | UIFSM's April to                         | August                     |       |         |         |         |         |     |      | £0      | £0          | £0      |
| 33               | UIFSM's Septen                           | UIFSM's September to March |       |         |         |         |         |     |      | £0      | £0          | £0      |
| 34               | Total Universal                          | Infant Free School         | Meals |         |         |         |         |     |      | £0      | £0          | £0      |

This information is included in the final 'BPS Summary' tab.

# 'Excess E1 & E2' Tab

At the top of this sheet, a Protected Cash Advance figure will need to be entered in cell C4. This figure will be provided to you by the Schools' Budget Team.

|                      | A  | В                            | С      | D      | E           | F          | G      | Н         | I       | J        |  |  |
|----------------------|----|------------------------------|--------|--------|-------------|------------|--------|-----------|---------|----------|--|--|
| 1 2                  | Ye | ear 1 Excess Element 1 and 2 |        |        |             |            |        |           |         |          |  |  |
| 3                    |    |                              |        |        |             |            |        |           |         |          |  |  |
| 4                    | Pr | rotected Cash Advance        | £-     |        |             |            |        |           |         |          |  |  |
| 5                    |    | April 2021 - March 2022      |        |        |             |            |        |           |         |          |  |  |
| 7                    |    |                              | April  | May    | June        | July       | August | September | October | November |  |  |
| 8                    | Pl | aces - Pre-16                | 0      | 0      | 0           | 0          | 0      | 0         | 0       | 0        |  |  |
| 9                    | Pl | aces - Post-16               | 0      | 0      | 0           | 0          | 0      | 0         | 0       | 0        |  |  |
| 10                   | To | otal Commissioned Places     | 0      | 0      | 0           | 0          | 0      | 0         | 0       | 0        |  |  |
| 11                   | Ac | ctual                        | 0      | 0      | 0           | 0          | 0      | 0         | 0       | 0        |  |  |
| 12                   | Ex | ccess places                 | 0      | 0      | 0           | 0          | 0      | 0         | 0       | 0        |  |  |
| 12<br>13<br>14<br>15 |    |                              |        |        |             |            |        |           |         |          |  |  |
| 14                   |    |                              |        |        |             |            |        |           |         |          |  |  |
| 15                   | E  | cess place unit cost (£)     | 833.33 | 833.33 | 833.33      | 833.33     | 833.33 | 833.33    | 833.33  | 833.33   |  |  |
| 16                   | E  | kcess places Total (£)       | -      | -      | -           | -          | -      | -         | -       | -        |  |  |
| 17                   |    | otection period              |        |        | March to Ju | ly actuals |        |           |         | Se       |  |  |
| 18                   | Pr | otected balance (£)          | -      | -      | -           | -          | -      | -         | -       | -        |  |  |

In March 2021, a member of the Schools & PVI team will be contacting Special Schools to notify them if their Protected Cash Advance figure needs to be updated. Any updated figure needs to be entered in cell C4 by overtyping the figure that is already there.

This tab is used to illustrate how Year 1 Excess Element 1 and 2 funding is calculated. It shows the total commissioned place numbers for each month (row 10) against the actual place numbers (row 11), with the difference shown against excess places (row 12).

This number is then multiplied by the excess place unit cost shown in row 15 to give a total for each month in row 16.

Below the excess place totals, the Protection periods are listed, and a protected monthly balance is shown in row 18. The total annual protected balance is then shown in cell P18.

| A  | F          | G                                                                     | Н      | I      | J      | К      | L      | М      | Ν      | 0 | Р         |  |
|----|------------|-----------------------------------------------------------------------|--------|--------|--------|--------|--------|--------|--------|---|-----------|--|
| 5  |            |                                                                       |        |        |        |        |        |        |        |   |           |  |
| 6  |            | April 2021 - March 2022                                               |        |        |        |        |        |        |        |   |           |  |
| 7  | July       | uly August September October November December January February March |        |        |        |        |        |        |        |   |           |  |
| 8  | 0          | 0                                                                     | 0      | 0      | 0      | 0      | 0      | 0      | 0      |   |           |  |
| 9  | 0          | 0                                                                     | 0      | 0      | 0      | 0      | 0      | 0      | 0      |   |           |  |
| 10 | 0          | 0                                                                     | 0      | 0      | 0      | 0      | 0      | 0      | 0      |   |           |  |
| 11 | 0          | 0                                                                     | 0      | 0      | 0      | 0      | 0      | 0      | 0      |   |           |  |
| 12 | 0          | 0                                                                     | 0      | 0      | 0      | 0      | 0      | 0      | 0      |   |           |  |
| 13 |            |                                                                       |        |        |        |        |        |        |        |   |           |  |
| 14 |            |                                                                       |        |        |        |        |        |        |        |   | Total     |  |
| 15 | 833.33     | 833.33                                                                | 833.33 | 833.33 | 833.33 | 833.33 | 833.33 | 833.33 | 833.37 |   | 10,000.00 |  |
| 16 |            | -                                                                     | -      | -      | -      | -      | -      | -      | -      |   | -         |  |
| 17 | ly actuals |                                                                       |        |        | Se     |        |        |        |        |   |           |  |
| 18 | -          | -                                                                     | -      | -      | -      | -      | -      | -      | -      |   | -         |  |

# <u>'Year 1' Tab</u>

# Place Plus Funding 2021/22

On the **'Year 1' Tab**, Place Plus Funding for Element 1 and Element 2, split between Pre and Post 16 will be shown at the top of the sheet. Within the Element 1 and 2 data, funding for the April to July/August period and the August/September to March period will be shown.

- 1) The total for Pre-16 Element 1 will be shown in cell I18 and Element 2 in I22.
- 2) A Pre-16 Total shows in cell I24.
- 3) The total for Post-16 Element 1 will be shown in cell I29 and Element 2 in cell I33.
- 4) A Post-16 Total shows in cell I35.
- 5) Excess Element 1 & 2 Funding will be driven by the pupil data entered onto the pupil tab and will be shown in cell I37.

|    | A B C           | D             | E F        | G      | н       | I.    |
|----|-----------------|---------------|------------|--------|---------|-------|
| 12 | Place Plus Fund | ding 2021/202 | 22         |        |         |       |
| 13 |                 | -             |            |        |         |       |
| 14 | Pre-16          |               |            |        |         |       |
| 15 |                 |               |            | Places | Rate    | Total |
| 16 |                 | Element 1     | Apr to Aug | 0      | £1,667  | £0    |
| 17 |                 |               | Sep to Mar | 0      | £2,333_ | £0    |
| 18 |                 |               |            |        |         | £0    |
| 19 |                 |               |            |        |         |       |
| 20 |                 | Element 2     | Apr to Aug | 0      | £2,500  | £0    |
| 21 |                 |               | Sep to Mar | 0      | £3,500  | £0    |
| 22 |                 |               |            |        |         | £0    |
| 23 |                 |               |            | _      |         |       |
| 24 |                 |               |            | _      | £10,000 | £0    |
| 25 |                 |               |            | -      |         |       |
| 26 | Post-16         |               |            | Places | Rate    | Total |
| 27 |                 | Element 1     | Apr to Jul | 0      | £1,333  | £0    |
| 28 |                 |               | Aug to Mar | 0      | £2,667  | £0    |
| 29 |                 |               |            |        |         | £0    |
| 30 |                 |               |            |        |         |       |
| 31 |                 | Element 2     | Apr to Jul | 0      | £2,000  | £0    |
| 32 |                 |               | Aug to Mar | 0      | £4,000  | £0    |
| 33 |                 |               |            |        |         | £0    |
| 34 |                 |               |            |        |         |       |
| 35 |                 |               |            | -      | £10,000 | £0    |
| 36 |                 |               |            | -      |         |       |
| 37 | Excess          | Element 1 & 2 | Funding    |        | _       | £0    |
| 38 |                 |               |            |        |         |       |

- 6) Element 3 funding is shown split out on a monthly basis, with an annual total in cell 152.
- 7) Total Place Plus Funding for 2021/22 will then be shown in cell 154.

| A A                  | в С     | D         |          | E         | F  | G | Н         | 1     |    |
|----------------------|---------|-----------|----------|-----------|----|---|-----------|-------|----|
| 38                   |         |           |          |           |    |   |           |       |    |
| 39                   | Elemen  | nt 3      |          |           |    |   |           | Total |    |
| 40                   |         |           |          |           |    |   | April     |       | £0 |
| 41                   |         |           |          |           |    |   | May       |       | £0 |
| 42                   |         |           |          |           |    |   | June      |       | £0 |
| 43                   |         |           |          |           |    |   | July      |       | £0 |
| 42<br>43<br>44<br>45 |         |           |          |           |    |   | August    |       | £0 |
|                      |         |           |          |           |    |   | September |       | £0 |
| 46                   |         |           |          |           |    |   | October   |       | £0 |
| 47                   |         |           |          |           |    |   | November  |       | £0 |
| 48                   |         |           |          |           |    |   | December  |       | £0 |
| 49                   |         |           |          |           |    |   | January   |       | £0 |
| 50                   |         |           |          |           |    |   | February  |       | £0 |
| 51                   |         |           |          |           |    |   | March     |       | £0 |
| 52<br>53             |         |           |          |           |    |   | _         |       | £0 |
| 53                   |         |           |          |           |    |   |           |       |    |
| 54                   | Total P | lace Plus | s Fundir | ig 2021/2 | 22 |   |           |       | £0 |

- 8) Just below the line for total Place Plus Funding you will see a line for 'Other Grants'. The amount in cell I67 is populated using data on the 'Other Grants' tab.
- 9) An overall total estimated funding figure will show in cell 169.

| A  | A B C D E F G H                                     |       |
|----|-----------------------------------------------------|-------|
| 57 | Other Grants                                        |       |
| 58 |                                                     |       |
| 59 | PE & Sport Premium Grant                            | £0.00 |
| 60 | Pupil Premium (PP)                                  | £0.00 |
| 61 | Special Nursery (Observation and Assessment Centre) | £0.00 |
| 62 | Teachers Pay Grant                                  | £0.00 |
| 63 | Teacher's Pension Grant                             | £0.00 |
| 64 | Universal Infant Free School Meal (UIFSM)           | £0.00 |
| 65 | Other                                               | £0.00 |
| 66 |                                                     |       |
| 67 | Other Grants                                        | £0.00 |
| 68 |                                                     |       |
| 69 | Overall total estimated funding 2021/22             | £0    |

# Pooled Funding Arrangement

(Funding delegated to schools which is recovered via the advances)

Details of Pooled Funding Arrangements will appear below the Other Grants section, with a total expenditure figure in cell I80.

|                                              | A B C D E F                       | G      | Н      |    |
|----------------------------------------------|-----------------------------------|--------|--------|----|
| 72                                           | Pooled Funding Arrangement        |        |        |    |
| 73                                           |                                   | Rate   | Places |    |
| 73<br>74<br>75<br>76<br>77<br>78<br>79<br>80 | Schools in financial difficulties | £16.95 | 0      | £0 |
| 75                                           | Free School Meals Eligibility     | £0.59  | 0      | £0 |
| 76                                           | Licences and Subscriptions (SIMS) | £4.18  | 0      | £0 |
| 77                                           | Trade Union Duties                | £1.90  | 0      | £0 |
| 78                                           | Schools Personnel Service         | £0.82  | 0      | £0 |
| 79                                           |                                   |        |        |    |
| 80                                           |                                   |        | _      | £0 |

# <u>'Year 2 & 3 Pupils' Tab</u>

In the pink-shaded cells in the Year 2 Element 3 pupil data table at the top of the sheet, enter estimated Year 2 pupil numbers for each need type against each month from March to July and September to February.

Figures do not need to be entered for August as these will be based on July figures. Each month's pupil numbers will generate funding in the following month, so March numbers will dictate the first month's funding in April 2022 and February numbers will dictate the last month's funding in March 2023.

| 4  | А | В                      | С          | D           | E              | F           | G    | Н           | I.          | J       | К        | L        | М       | N        | 0          |
|----|---|------------------------|------------|-------------|----------------|-------------|------|-------------|-------------|---------|----------|----------|---------|----------|------------|
| 1  |   |                        |            |             |                |             |      |             |             |         |          |          |         |          |            |
| 2  |   | Year 2 Element 3 pu    | pil data   |             |                |             |      |             |             |         |          |          |         |          |            |
| 3  |   | * Each month's pupil r | umbers gen | erates fund | ing in the fol | lowing mont | h    |             |             |         |          |          |         |          | _          |
| 4  |   |                        |            |             |                |             | M    | arch 2022 - | February 20 | 023     |          |          |         |          |            |
| 5  | [ | Need Type              | March      | April       | May            | June        | July | August      | September   | October | November | December | January | February | FTE Pupils |
| 6  | [ | MLD&SLCN               |            |             |                |             |      |             |             |         |          |          |         |          |            |
| 7  | [ | SEMH                   |            |             |                |             |      |             |             |         |          |          |         |          |            |
| 8  | [ | SLD                    |            |             |                |             |      |             |             |         |          |          |         |          |            |
| 9  | [ | PD&PMLD                |            |             |                |             |      |             |             |         |          |          |         |          |            |
| 10 |   | ASD                    |            |             |                |             |      |             |             |         |          |          |         |          |            |
| 11 |   | WeekdayPD&PMLD         |            |             |                |             |      |             |             |         |          |          |         |          |            |
| 12 |   | WeekdayASD             |            |             |                |             |      |             |             |         |          |          |         |          |            |
| 13 | [ | WeekendPD&PMLD         |            |             |                |             |      |             |             |         |          |          |         |          |            |
| 14 |   |                        |            |             |                |             |      |             |             |         |          |          |         |          |            |
| 15 |   |                        |            |             |                |             |      |             |             |         |          |          |         |          |            |

The table just below is for *Year 3 Element 3 pupil data*. As before, enter estimated pupil numbers against each month and need type in the pink-shaded cells.

|                                                    | A | В                      | С          | D            | E            | F            | G    | н          | 1           | J       | К        | L        | м       | N        | 0          |
|----------------------------------------------------|---|------------------------|------------|--------------|--------------|--------------|------|------------|-------------|---------|----------|----------|---------|----------|------------|
| 15<br>16                                           |   |                        |            |              |              |              |      |            |             |         |          |          |         |          |            |
| 16                                                 |   | Year 3 Element 3 pu    | pil data   |              |              |              |      |            |             |         |          |          |         |          |            |
| 17                                                 |   | * Each month's pupil n | umbers gen | erates fundi | ng in the fo | llowing mont | h    |            |             |         |          |          |         |          |            |
| 18                                                 |   |                        |            |              |              |              | Ma   | rch 2023 - | February 20 | 024     |          |          |         |          | ]          |
| 19                                                 |   | Need Type              | March      | April        | May          | June         | July | August     | September   | October | November | December | January | February | FTE Pupils |
| 20                                                 |   | MLD&SLCN               |            |              |              |              |      |            |             |         |          |          |         |          |            |
| 21                                                 |   | SEMH                   |            |              |              |              |      |            |             |         |          |          |         |          |            |
| 22                                                 |   | SLD                    |            |              |              |              |      |            |             |         |          |          |         |          |            |
| 23                                                 |   | PD&PMLD                |            |              |              |              |      |            |             |         |          |          |         |          |            |
| 24                                                 |   | ASD                    |            |              |              |              |      |            |             |         |          |          |         |          |            |
| 25                                                 |   | WeekdayPD&PMLD         |            |              |              |              |      |            |             |         |          |          |         |          |            |
| 26                                                 |   | WeekdayASD             |            |              |              |              |      |            |             |         |          |          |         |          |            |
| 20<br>21<br>22<br>23<br>24<br>25<br>26<br>27<br>28 |   | WeekendPD&PMLD         |            |              |              |              |      |            |             |         |          |          |         |          |            |
| 28                                                 |   |                        |            |              |              |              |      |            |             |         |          |          |         |          |            |

The information entered in these tables will feed into the future years budget calculations on the 'Year 2' Tab and the 'Year 3' Tab, so ensure best estimates are used and double-checked for accuracy.

# <u>'Year 2' Tab</u>

The 'Year 2' Tab provides a budget projection for 2022/23 and relies on the pupil number estimates provided in 'Year 2 & 3 Pupils' Tab.

### Place Plus Funding 2022/23

- 1) Enter the estimated number of April to August Pre-16 places on October 2021 in cell G16, and September to March Pre-16 places in cell G17.
- 2) Enter the estimated number of April to July Post-16 places on October 2021 in cell G28, and August to March Post-16 places in cell G29.
- 3) The total for Pre-16 Element 1 will be shown in cell I18 and Element 2 in cell I22.
- 4) The total for Post-16 Element 1 will be shown in cell I30 and Element 2 in cell I34.

Please ensure that the place numbers entered in Row G are the same as the total pupil numbers calculated for the identified period in the Year 2 & 3 pupil tab, Year 2 Element 3 pupil data table.

| đ                                                                                                 | A B C          | D            | E F        | G      | Н       | I     |
|---------------------------------------------------------------------------------------------------|----------------|--------------|------------|--------|---------|-------|
| 12<br>13                                                                                          | Place Plus Fun | ding 2022/23 |            |        |         |       |
| 13                                                                                                |                | -            |            |        |         |       |
| 14                                                                                                | Pre-16         |              |            |        |         |       |
| 15<br>16<br>17                                                                                    |                |              |            | Places | Rate    | Total |
| 16                                                                                                |                | Element 1    | Apr to Aug | 0      | £1,667  | £0    |
| 17                                                                                                |                |              | Sep to Mar | 0      | £2,333_ | £0    |
| 18                                                                                                |                |              |            |        |         | £0    |
| 19                                                                                                |                | -            |            |        |         |       |
| 20                                                                                                |                | Element 2    | Apr to Aug | 0      | £2,500  | £0    |
| 21                                                                                                |                |              | Sep to Mar | 0      | £3,500_ | £0    |
| 22                                                                                                |                |              |            |        |         | £0    |
| 23                                                                                                |                |              |            | _      | £10,000 | £0    |
| 24                                                                                                |                |              |            |        | £10,000 | 20    |
| 26                                                                                                | Post-16        |              |            |        |         |       |
| 27                                                                                                | 100010         |              |            | Places | Rate    | Total |
| 28                                                                                                |                | Element 1    | Apr to Jul | 0      | £1,333  | £0    |
| 29                                                                                                |                |              | Aug to Mar | 0      | £2,667  | £0    |
| 30                                                                                                |                |              | 5          |        | _       | £0    |
| 31                                                                                                |                |              |            |        |         |       |
| 32                                                                                                |                | Element 2    | Apr to Jul | 0      | £2,000  | £0    |
| 33                                                                                                |                |              | Aug to Mar | 0      | £4,000  | £0    |
| 18   19   20   21   22   23   24   25   26   27   28   29   30   31   32   33   34   35   36   37 |                |              |            |        |         | £0    |
| 35                                                                                                |                |              |            | _      |         |       |
| 36                                                                                                |                |              |            | _      | £10,000 | £0    |
| 37                                                                                                |                |              |            |        |         |       |

- 5) Element 3 funding will be shown further down the sheet, with the number of pupils for each need type and their associated funding rates shown separately.
- 6) Total Element 3 funding is shown in cell 148.
- 7) Total Place Plus Funding for 2022/23 will then be shown in cell I50.

| A B | С             | D E             | F      | G      | Н    |       |
|-----|---------------|-----------------|--------|--------|------|-------|
| 38  | Element 3     |                 |        |        |      |       |
| 39  |               |                 |        | Pupils | Rate | Total |
| 40  |               | MLD&SLCN        | A I    | -      | £0   | £0    |
| 41  |               | SEMH            |        | -      | £0   | £0    |
| 42  |               | SLD             |        | -      | £0   | £0    |
| 43  |               | PD&PMLD         |        | -      | £0   | £0    |
| 44  |               | ASD             |        | -      | £0   | £0    |
| 45  |               | WeekdayPl       | D&PMLD | -      | £0   | £0    |
| 46  |               | WeekdayA        | SD     | -      | £0   | £0    |
| 47  |               | WeekendPl       | D&PMLD | -      | £0   | £0    |
| 48  |               |                 |        |        |      | £0    |
| 49  |               |                 |        |        |      |       |
| 50  | Total Place F | Plus Funding 20 | 22/23  |        |      | £0    |

8) Just below the line for total Place Plus Funding you will see a line for 'Other Grants'. The amount in cell I63 is populated using data on the 'Other Grants' tab. 9) An overall total estimated funding figure will show in cell I65.

| đ                                      | A B C D E F G H                                     | I     |
|----------------------------------------|-----------------------------------------------------|-------|
| 53                                     | Other Grants                                        |       |
| 54                                     |                                                     |       |
| 54<br>55<br>56                         | PE & Sport Premium Grant                            | £0.00 |
| 56                                     | Pupil Premium (PP)                                  | £0.00 |
|                                        | Special Nursery (Observation and Assessment Centre) | £0.00 |
| 57<br>58<br>59<br>60<br>61<br>62<br>63 | Teachers Pay Grant                                  | £0.00 |
| 59                                     | Teacher's Pension Grant                             | £0.00 |
| 60                                     | Universal Infant Free School Meal (UIFSM)           | £0.00 |
| 61                                     | Other                                               | £0.00 |
| 62                                     |                                                     |       |
| 63                                     | Other Grants                                        | £0.00 |
| 64                                     |                                                     |       |
| 65                                     | Overall total estimated funding 2022/23             | £0    |

# Pooled Funding Arrangement

(Funding delegated to schools which is recovered via the advances)

Pooled Funding Arrangement details will appear below the Other Grants, with a total expenditure figure in cell 176.

| A        | A B C D E F                       | G      | Н      | I. |
|----------|-----------------------------------|--------|--------|----|
| 67<br>68 | Pooled Funding Arrangement        |        |        |    |
| 69       |                                   | Rate   | Places |    |
| 70       | Schools in financial difficulties | £16.95 | 0      | £0 |
| 71       | Free School Meals Eligibility     | £0.59  | 0      | £0 |
| 72       | Licences and Subscriptions (SIMS) | £4.18  | 0      | £0 |
| 73       | Trade Union Duties                | £1.90  | 0      | £0 |
| 74       | Schools Personnel Service         | £0.82  | 0      | £0 |
| 75       |                                   |        | _      |    |
| 76       |                                   |        | _      | £0 |

# <u>'Year 3' Tab</u>

The 'Year 3' Tab provides a budget projection for 2023/24 and relies on the pupil number estimates entered in the 'Year 2 & 3 Pupils' Tab.

It is set up in the same way as the **'Year 2' Tab** with the Place Plus funding section for 2023/24 at the top of the sheet and Other Grants and details of Pooled Funding Arrangements at the bottom of the sheet.

The information required for this tab is very similar to the 'Year 2' Tab, but estimates should be updated to reflect Year 3 expectations.

### Place Plus Funding 2023/24

- Enter the estimated number of Pre-16 places as at the October 2022 census in cell G16.
- 2) Enter the estimated number of Post-16 places as at October 2022 in cell G28.
- 3) The total for Pre-16 Element 1 will be shown in cell I18 and Element 2 in cell I22.
- 4) The total for Post-16 Element 1 will be shown in cell I30 and Element 2 in cell I34.

Please ensure that the place numbers entered in Row G are the same as the total pupil numbers calculated for the identified period in the Year 2 & 3 pupil tab, Year 3 Element 3 pupil data table

|                                                          | A B C          | D            | E F        | G      | Н       | I        |
|----------------------------------------------------------|----------------|--------------|------------|--------|---------|----------|
| 12                                                       | Place Plus Fun | ding 2023/24 | Ļ          |        |         |          |
| 13                                                       |                | -            |            |        |         |          |
| 13<br>14                                                 | Pre-16         |              |            |        |         |          |
| 15                                                       |                |              |            | Places | Rate    | Total    |
| 16<br>17                                                 |                | Element 1    | Apr to Aug | 0      | £1,667  | £0       |
| 17                                                       |                |              | Sep to Mar | 0      | £2,333_ | £0       |
| 18                                                       |                |              |            |        |         | £0       |
| 19<br>20                                                 |                | _            |            |        |         |          |
| 20                                                       |                | Element 2    | Apr to Aug | 0      | £2,500  | £0       |
| 21                                                       |                |              | Sep to Mar | 0      | £3,500_ | £0<br>£0 |
| 22                                                       |                |              |            |        |         | τU       |
| 21<br>22<br>23<br>24<br>25<br>26<br>27<br>28<br>29<br>30 |                |              |            | _      | £10,000 | £0       |
| 24                                                       |                |              |            |        | 210,000 | 20       |
| 26                                                       | Post-16        |              |            |        |         |          |
| 27                                                       |                |              |            | Places | Rate    | Total    |
| 28                                                       |                | Element 1    | Apr to Jul | 0      | £1,333  | £0       |
| 29                                                       |                |              | Aug to Mar | 0      | £2,667  | £0       |
| 30                                                       |                |              | -          |        | _       | £0       |
| 31                                                       |                |              |            |        |         |          |
| 32                                                       |                | Element 2    | Apr to Jul | 0      | £2,000  | £0       |
| 33                                                       |                |              | Aug to Mar | 0      | £4,000  | £0<br>£0 |
| 31<br>32<br>33<br>34<br>35                               |                |              |            |        |         | £0       |
| 35                                                       |                |              |            | _      | C40.000 | <u> </u> |
| 36<br>37                                                 |                |              |            |        | £10,000 | £0       |
| 31                                                       |                |              |            |        |         |          |

- 5) Element 3 funding will be shown below, with the number of pupils for each need type and their associated funding rates shown separately.
- 6) Total Element 3 funding is shown in cell 148.
- 7) Total Place Plus Funding for 2023/24 will then be shown in cell I50.

| A A B | C D             | E              | F      | G      | Н    | I     |
|-------|-----------------|----------------|--------|--------|------|-------|
| 38    | Element 3       |                |        |        |      |       |
| 39    |                 |                |        | Pupils | Rate | Total |
| 40    |                 | MLD&SLCN       |        | -      | £0   | £0    |
| 41    |                 | SEMH           |        | -      | £0   | £0    |
| 42    |                 | SLD            |        | -      | £0   | £0    |
| 43    |                 | PD&PMLD        |        | -      | £0   | £0    |
| 44    |                 | ASD            |        | -      | £0   | £0    |
| 45    |                 | WeekdayPE      | 0&PMLD | -      | £0   | £0    |
| 46    |                 | WeekdayAS      |        | -      | £0   | £0    |
| 47    |                 | WeekendPD      | 0&PMLD | -      | £0   | £0    |
| 48    |                 |                |        |        |      | £0    |
| 49    |                 |                |        |        |      |       |
| 50    | Total Place Plu | is Funding 202 | 23/24  |        |      | £0    |

- 8) Just below the line for total Place Plus Funding you will see a line for 'Other Grants'. The amount in cell I63 is populated using data on the 'Other Grants' tab.
- 9) An overall total estimated funding figure will show in cell 165.

| 1        | A B  | С           | D            | E              | F               |     | G | Н | 1      |
|----------|------|-------------|--------------|----------------|-----------------|-----|---|---|--------|
| 53       | Othe | r Grants    |              |                |                 |     |   |   |        |
| 54       |      |             |              |                |                 |     |   |   |        |
| 55       |      | PE & Spo    | rt Premium   | Grant          |                 |     |   |   | £0.00  |
| 56<br>57 |      | Pupil Pren  |              |                |                 |     |   |   | £0.00  |
|          |      | Special N   | ursery (Obse | ervation and A | Assessment Cent | re) |   |   | £0.00  |
| 58       |      | Teachers    | Pay Grant    |                |                 |     |   |   | £0.00  |
| 59       |      | Teacher's   | Pension Gra  | ant            |                 |     |   |   | £0.00  |
| 60       |      | Universal I | nfant Free S | chool Meal (   | UIFSM)          |     |   |   | £0.00  |
| 61       |      | Other       |              |                |                 |     |   |   | £0.00  |
| 62<br>63 |      |             |              |                |                 |     |   |   |        |
| 63       |      | Other Gra   | ants         |                |                 |     |   |   | £0.00  |
| 64       |      |             |              |                |                 |     |   |   |        |
| 65       |      | Overall to  | otal estimat | ed funding     | 2023/24         |     |   |   | <br>£0 |

# **Pooled Funding Arrangement**

(Funding delegated to schools which is recovered via the advances)

Pooled Funding Arrangement details will appear below the Other Grants, with a total expenditure figure in cell 176.

| 1        | A B C D E F                                             | G              | Н      | -        |
|----------|---------------------------------------------------------|----------------|--------|----------|
| 67<br>68 | Pooled Funding Arrangement                              |                |        |          |
| 69       | r colou r analig Analigoniona                           | Rate           | Places |          |
| 70       | Schools in financial difficulties                       | £16.95         | 0      | £0       |
| 71       | Free School Meals Eligibility                           | £0.59          | 0      | £0       |
| 72       | Licences and Subscriptions (SIMS)<br>Trade Union Duties | £4.18<br>£1.90 | 0      | £0<br>£0 |
| 74       | Schools Personnel Service                               | £0.82          | 0      | £0       |
| 75<br>76 |                                                         |                | _      | £0       |
| 10       |                                                         |                |        | 20       |

# 'Monthly Statement' Tab

Each month, shortly after the advances have run, the School Budget Team send out Monthly Element 3 Statements via email which look like the screenshot below:

These statements can be imported into the monthly statement tab. Click the import data button on the monthly statement tab and this will ask you to select your monthly statement, click ok and select the file that needs uploading.

| 1              | A B | С | D | E F                        | G H I          |
|----------------|-----|---|---|----------------------------|----------------|
| 2              | ŧ   |   |   |                            |                |
| 4              |     |   |   | Import Data                | Clear sheet    |
| 5<br>6         |     |   |   |                            |                |
| 7<br>8         |     |   |   | Microsoft Excel            | ×              |
| 9<br>10        |     |   |   |                            |                |
| 11<br>12       |     |   |   | Please select lastest mont | thly statement |
| 13             |     |   |   |                            | ОК             |
| 14<br>15<br>16 |     |   |   |                            | ·              |

Once the correct latest monthly statement is selected a password will need to be input.

The data from the monthly statement will then complete the spreadsheet automatically.

For the first statement in April, after importing it into the 'Monthly Statement' Tab, any cells with errors must be corrected

Going back to the **'Pupils' Tab**, the pupil keys should now be added if not already completed as per the monthly statement. For the reconciliation process to function correctly, it is crucial to ensure pupil keys are matched up to the correct pupils.

As pupil keys are entered on the '**Pupils**' **Tab**, the yellow formatting in Row A will begin to disappear.

|     | A                 | D               | E              | F                 | G                       | н                     |
|-----|-------------------|-----------------|----------------|-------------------|-------------------------|-----------------------|
| 1 2 | Sort by Pupil Key | Sort by Surname |                | Sort by Need Type |                         |                       |
| 3   | Pupil Key         | Pupil Surname   | Pupil Forename | Need Type         | Placement<br>START Date | Placement<br>END Date |
| 5   | 1-001             | Smith           | Craig          | BESD              | 22/09/14                | 31/03/17              |
| 6   | 4-002             | Martin          | Chloe          | ASD               | 01/09/15                | 31/03/18              |
| 7   | 1-003             | Barry           | Jane           | BESD              | 01/09/14                | 31/03/18              |
| 8   | 1-004             | Blair           | Jack           | BESD              | 01/09/15                | 31/03/18              |
| 9   | 1-005             | Coleman         | Chris          | BESD              | 21/04/07                | 31/03/18              |
| 10  | 4-006             | Blackwell       | George         | ASD               | 01/06/15                | 31/03/18              |
| 11  | 1-007             | Delaney         | Frank          | BESD              | 01/09/14                | 31/03/18              |
| 12  | 1-008             | Styles          | Harry          | ASD               | 01/06/15                | 31/03/18              |
| 13  | 4-009             | Pain            | Sally          | BESD              | 08/02/16                | 31/03/18              |
| 14  | 4-010             | Ford            | Graham         | ASD               | 01/09/15                | 31/03/18              |

Additionally, on the '**Monthly Statement**' **Tab** the red formatting will also disappear as pupil keys are added to the pupil data.

| 1  | A         | B   |        | C | D             | E            | F          | G      | H                 | T.                 | J            | K           |
|----|-----------|-----|--------|---|---------------|--------------|------------|--------|-------------------|--------------------|--------------|-------------|
| 1  | Pupil Key | DIE | School |   | Pupil Surname | Pupil Forena | ame D.O.B  | Need T | ype Other LA Plac | ement START De Pla | cement END D | al Rate Key |
| 2  | 1 4-001   |     |        |   | Smith         |              | 3          | 1      |                   | 22/09/2014         | 31/03/201    | 7044BESD    |
| 3  | 1 4-002   |     |        |   | Martin        |              | 3          |        | 4 1               | 01/09/2015         | 31/03/201    | 3 7044ASD   |
| 4  | 1 44-003  |     |        |   | Barry         | Impor        | t Data 👌   |        | Clear sheet       | 01/09/2014         | 31/03/201    | 3 7044BESD  |
| 5  | 1 4-004   |     |        |   | Blair         |              | 5          |        |                   | 01/09/2015         | 31/03/201    | 3 7044BESD  |
| 6  | 1 4-005   |     |        |   | Coleman       | Unis         | 31/05/2003 | BESD   | YES               | 21/04/2007         | 31/03/201    | 3 7044BESD  |
| 7  | 1 4-006   |     |        |   | Blackwell     | George       | 22/12/2003 | ASD    | NO                | 01/06/2015         | 31/03/201    | 3 7044ASD   |
| 8  | 1 4-007   |     |        |   | Delaney       | Frank        | 15/02/2003 | BESD   | NO                | 01/09/2014         | 31/03/201    | 3 7044BESD  |
| 9  | 1 4-008   |     |        |   | Styles        | Harry        | 01/07/2006 | ASD    | NO                | 01/06/2015         | 31/03/201    | 3 7044ASD   |
| 10 | 1_14-009  |     |        |   | Pain          | Sally        | 23/03/2010 | BESD   | NO                | 08/02/2016         | 31/03/201    | 3 7044BESD  |
| 11 |           |     |        |   | Ford          | Cimbury      | 0507,2003  | ASID   | NO                | 0108/2015          | 3103/201     | 7044ASD     |

If a pupil key cell turns **BLUE**, then this means that the pupil key is a duplicate. On the **'Pupils' Tab** the cell for the matching pupil key number will also turn blue.

| A   | A                 | D               | E              | F                 | G                       | Н                     |
|-----|-------------------|-----------------|----------------|-------------------|-------------------------|-----------------------|
| 1 2 | Sort by Pupil Key | Sort by Surname |                | Sort by Need Type |                         |                       |
| 3   | Pupil Key         | Pupil Surname   | Pupil Forename | Need Type         | Placement<br>START Date | Placement<br>END Date |
| 5   | -001              | Smith           | Craig          | BESD              | 22/09/14                | 31/03/17              |
| 6   | -002              | Martin          | Chloe          | ASD               | 01/09/15                | 31/03/18              |
| 7   | -003              | Barry           | Jane           | BESD              | 01/09/14                | 31/03/18              |
| 8   | -004              | Blair           | Jack           | BESD              | 01/09/15                | 31/03/18              |
| 9   | -005              | Coleman         | Chris          | BESD              | 21/04/07                | 31/03/18              |
| 10  | -006              | Blackwell       | George         | ASD               | 01/06/15                | 31/03/18              |
| 11  | -007              | Delaney         | Frank          | BESD              | 01/09/14                | 31/03/18              |
| 12  | -008              | Styles          | Harry          | ASD               | 01/06/15                | 31/03/18              |
| 13  | -009              | Pain            | Sally          | BESD              | 08/02/16                | 31/03/18              |
| 14  | -010              | Ford            | Graham         | ASD               | 01/09/15                | 31/03/18              |
| 15  | -007              | Smith           | Paul           | ASD               | 01/06/15                | 31/03/18              |

This is very unlikely to happen but if it does then schools should contact the Schools, High Needs and Early Years Budget Team by telephone (03000 422970), to get a new pupil key generated.

In some instances, schools may have pupils on roll that qualify for funding but have not yet been picked up and included in the monthly statement. In these cases, schools should contact the SEN Resources Team to notify them of any discrepancies (<a href="mailto:specialpupiltracking@kent.gov.uk">specialpupiltracking@kent.gov.uk</a>).

These pupils should be left on the **'Pupils' Tab** where their pupil key will remain yellow in Column A. They will not appear on the **'Reconciliation' Tab** until they have a pupil key which should be generated the following month and included in the monthly statement.

Once the **'Pupils' Tab** has been updated, any coloured cells should now be white (unless there are pupils awaiting pupil keys on the 'Pupils tab') and the **'Reconciliation' Tab** should be checked for any variances.

# 'Reconciliation' Tab

The **'Reconciliation' Tab** picks up the pupils and their associated payments from the **'Monthly Statement' Tab** and then compares those pupils' payments to the forecasts from the **'Pupils' Tab**. Any differences are then shown in the Variance columns.

Only those pupils on the monthly statement are picked up on the 'Reconciliation' Tab. So schools awaiting pupils to be included in monthly statements won't see the excess pupils from their 'Pupils' Tab appearing in the reconciliation and will need to make a separate note of any of these variances.

Ensure the correct statement month is selected using the drop-down menu in cell A3.

|    | А                          | В             | C         |
|----|----------------------------|---------------|-----------|
| 1  | Select statement<br>month: |               |           |
| 3  | April                      | ¥             | ]         |
| 4  | April<br>May               | A             |           |
| 5  | June<br>July<br>August     | Pupil Surname | Pupil For |
| 6  | September<br>October       | hith          | Craig     |
| 7  | November                   | - artin       | Chloe     |
| 8  | 7 003                      | Barry         | Jane      |
| 9  | 7 004                      | Blair         | Jack      |
| 10 | 7 005                      | Coleman       | Chris     |

To the right of the drop-down menu, cells G1 and G2 perform another check to reconcile the number of pupils on the '**Pupils' Tab** to the number of pupils on the '**Reconciliation' Tab**. If there is a difference between the two figures, then the cells will turn **RED**.

| 4 | A                | В | С | D                                                   | E                | F               | G  |  |
|---|------------------|---|---|-----------------------------------------------------|------------------|-----------------|----|--|
| 1 | Select statement |   |   | Number of pupils entered on Pupils tab by school: 9 |                  |                 |    |  |
| 2 | month:           |   |   | Number of pu                                        | pils on recond   | iliation sheet: | 10 |  |
| 3 | April            | ¥ | ] | Number of                                           | f pupils on late | est statement:  | 10 |  |

This maybe because the school has intentionally left pupils on the '**Pupils**' **Tab** that are expected to be included in the next monthly statement. If this is the case, then no further investigation is needed and cells G1 and G2 will remain red until an updated monthly statement is received the following month. Once the pupil numbers match the red highlights will disappear.

|   | A                | В | С | D                      | E                | F               |    |
|---|------------------|---|---|------------------------|------------------|-----------------|----|
| 1 | Select statement |   |   | Number of pupils enter | ed on Pupils t   | ab by school:   | 10 |
| 2 | month:           |   | _ | Number of pu           | pils on recond   | iliation sheet: | 10 |
| 3 | April            |   |   | Number of              | f pupils on late | est statement:  | 10 |

However, there could be a situation whereby a school is incorrectly funded for an additional pupil (and therefore has an extra pupil on the **'Monthly Statement' Tab** and **'Reconciliation' Tab**) but also has a pupil for which they are awaiting funding (and have left the pupil on the **'Pupils' Tab**).

In this situation, the red highlights on cells G1 and G2 would disappear as the discrepancies cancel each other out. However, the extra pupil on the 'Monthly Statement' Tab would be an error highlighted and the additional pupil on the 'Pupils' Tab would have a yellow highlight in Column A so the user's eye should still be drawn to these discrepancies.

Check the 'Variance to date' column (Column G) and the variance column for the month to which you are reconciling.

In the example below there is a variance of  $\pm 532.97$  against one of the pupils (pupil Key 7044\_007) and this is shown in both column G (variance to date) and column J (April variance column).

|     | A                                                                                                    | 0             | 0              | D         | E                                           | P                     | 0           |            | 1 I         | 4        |
|-----|----------------------------------------------------------------------------------------------------|---------------|----------------|-----------|---------------------------------------------|-----------------------|-------------|------------|-------------|----------|
| -   | April                                                                                                    | 2017          | -              | Mamber of | pupits on record<br>of pupits on television | Ration sheet:         | 10          | R 8,018.84 | E 6,565.80  | £ 802.07 |
|     | Pupil Key                                                                                                    | Pupil Sumane  | Pupil Porename | Need Type | Placement<br>START Date                     | Placement<br>END Date | Variance to | Forecast   | Actual      | Variance |
| 6   | 1001                                                                                                    | Smith         | (Criet)        | BESQ.     | 22/09/14                                    | 31/03/17              | E           | £          | £ 632.97    | £        |
| . 4 | -002                                                                                                    | Macto.        | Childe         | ASD       | 01/08/15                                    | 31/03/18              | E           | 8 858.00   | K. 838.90 [ | K        |
| 10  | -003                                                                                                    | EASTY.        | Ametan         | De SO     | Q1/08/14                                    | 31/03/10              | £           | E 522.07   | 6 532.97    | £        |
| 0   | -004                                                                                                    | Diar.         | Jan B          | BESD      | 03/08/15                                    | 31/03/18              | £           | £ 532.97   | £ 632.97    | K        |
| 30. | 000                                                                                                    | Commercia     | CIN'IS.        | HE SU     | 21/04/07                                    | 31/03/18              | ε           | £ 532.07   | 6. 632.07   | K        |
| 38  | 1006                                                                                                    | Etate Kownell | Generativ      | ABD       | 01/06/15                                    | 31/03/10              |             | E 838.50   | C 030.50    | 6        |
| 12  | Contraction of the local division of the local division of the loc | Delaney       | Prace.         | BEBD      | 01/08/14                                    | 31/03/18              | E 032.97    | E          | K 632.97    | £ 032.97 |

| 10 |                  | April |            |     |            |   |          |  |  |
|----|------------------|-------|------------|-----|------------|---|----------|--|--|
| 10 | 10               |       | £ 6,018.84 |     | £ 6,551.80 |   | 532.97   |  |  |
|    | iance to<br>date | F     | orecast    |     | Actual     |   | Variance |  |  |
| £  | -                | £     | 532.97     | £   | 532.97     | £ | -        |  |  |
| £  | -                | £     | 838.50     | £   | 838.50     | £ | -        |  |  |
| £  | -                | £     | 532.97     | £   | 532.97     | £ | -        |  |  |
| £  | -                | £     | 532.97     | £   | 532.97     | £ | -        |  |  |
| £  | -                | £     | 532.97     | £   | 532.97     | £ | -        |  |  |
| £  | -                | £     | 838.50     | £   | 838.50     | £ | -        |  |  |
| £  | 532.97           | £     | -          | £   | 532.97     | £ | 532.97   |  |  |
| £  | -                | £     | 838.50     | £   | 838.50     | £ | -        |  |  |
| £  | -                | £     | 532.97     | £   | 532.97     | £ | -        |  |  |
| ~  |                  | ~     | 002.01     | - ~ | 002.01     | ~ |          |  |  |

To investigate any differences, check the data for the relevant pupil on the **'Reconciliation' Tab** and compare it to the data on the **'Pupils' Tab**.

In this example there is a variance due to a mismatch between the placement start date on the **'Monthly Statement' Tab** (01/09/14) and the date on the **'Pupils' Tab** (01/05/17).

| 1 | Pupil Key | DfE | School | Pupil Surname | Pupil Foren | ame D.O.B  | Need T | ype Other LA Place | ment START De Pla | cement END Dat |
|---|-----------|-----|--------|---------------|-------------|------------|--------|--------------------|-------------------|----------------|
| 2 | 001       |     |        | Smith         | -           | 13         | 1      |                    | 22/09/2014        | 31/03/2017     |
| 3 | 002       |     |        | Martin        |             |            |        |                    | 01/09/2015        | 31/03/2018     |
| 4 | 003       |     |        | Barry         | Impor       | t Data 👌   |        | Clear sheet        | 01/09/2014        | 31/03/2018     |
| 5 | 004       |     |        | Blair         |             | 5          |        |                    | 01/09/2015        | 31/03/2018     |
| 6 | 005       |     |        | Coleman       | Chris       | 31/05/2003 | BESD   | YES                | 21/04/2007        | 31/03/2018     |
| 7 | 006       |     |        | Blackwell     | George      | 22/12/2003 | ASD    | NO                 | 01/06/2015        | 31/03/2018     |
| 8 | 007       |     |        | Delaney       | Frank       | 15/02/2003 | BESD   | NO                 | 01/09/2014        | 31/03/2018     |
| 6 | 000       |     |        | Chiles        | Harris      | 0410710000 | 400    | 110                | 04/00/2045        | 04/00/0040     |

| - sil    | A                 | U               | E              | F                 | G                       | н                     |
|----------|-------------------|-----------------|----------------|-------------------|-------------------------|-----------------------|
| 1        | Sort by Pupil Key | Sort by Surname |                | Sort by Need Type |                         |                       |
| 3        | Pupil Key         | Pupil Surname   | Pupil Forename | Need Type         | Placement<br>START Date | Placement<br>END Date |
| 11       | -007              | Delaney         | Frank          | BESD              | 01/05/17                | 28/02/17              |
| 12<br>13 | -008              | Styles          | Harry          | ASD               | 01/06/15                | 31/03/18              |
| 13       | -009              | Pain            | Sally          | BESD              | 08/02/16                | 31/03/18              |
| 14       | -010              | Ford            | Graham         | ASD               | 01/09/15                | 31/03/18              |
| 15       |                   |                 |                |                   |                         |                       |

If the monthly statement is correct, once the date is amended on the '**Pupils' Tab**, the variance disappears.

If the monthly statement is incorrect, then no changes need to be made and schools should contact The SEN Resources Team to notify them of any discrepancies (<u>specialpupiltracking@kent.gov.uk</u>). The variance will remain on the 'Reconciliation' Tab until the following month when any errors on the monthly statement will have been corrected.

It should be noted that the payments shown on the monthly statement are backdated to show how the payments *should have been received* and may not therefore match the actual monthly funding received through the advances.

For example, a pupil who is accidently missed off the monthly statement in April should then receive a double payment in May through the advances (May's funding and April's backdated funding). However, the monthly statement will show two separate payments in April and May, as this is how the funding should have been received. So the monthly funding shown on the monthly statements may not exactly match the cash payments received but the overall cumulative total will be the same.

This reconciliation is a process that must be repeated every month. A separate copy of the template should be saved after the reconciliation and given an appropriate name, so that at the end of the year there is a copy of the reconciliation for each month (in addition to a master copy of the template saved for budget setting at the start of the year).

To save a separate monthly copy, select 'Save As' rather than 'Save'. This can be done by clicking 'File' in the top left of the spreadsheet.

Then select 'Save As' and give the file an appropriate name e.g. *April Reconciliation, May Reconciliation etc.* 

The following month open the last reconciliation and hit the 'clear sheet' button on the **'Monthly Statement' Tab** before pasting the next statement in and repeating the process.

# **'BPS Summary' Tab**

Once all the other tabs have been completed, this tab will summarise your funding by Ledger Code (I01, I02, I03, I05 and I18) for Years 1, 2 and 3, with totals for each year in cells D17, E17 and F17.

Pooled funding totals for each year will be shown in the cells below (D26, E26 and F26.

|                                        | -                                       |                                              | -                |            | -          |       |
|----------------------------------------|-----------------------------------------|----------------------------------------------|------------------|------------|------------|-------|
| A                                      | В                                       | С                                            | D                | E          | F          | G     |
| 1                                      |                                         | 26/02/2021                                   | Year 1           | Year 2     | Year 3     |       |
| 2                                      | Source of Funding -table                | CFR Code                                     | 2021-22          | 2022-23    | 2023-24    | Notes |
| 3                                      |                                         |                                              |                  |            |            |       |
| 4                                      | I01 - Funds Delegated by the LA         | 101                                          | £2,264,167       | £2,250,000 | £2,250,000 |       |
| 5                                      | I01 - Teachers Pay Grant                | 101                                          | £38,571          | £39,373    | £39,373    |       |
| 6                                      | 101 - Teacher's Pension Grant           | 101                                          | £89,754          | £91,620    | £91,620    |       |
| 7                                      | 102 - Funding for Sixth Form Students   | 102                                          | £0               | £0         | £0         |       |
| 8                                      | 103 - High Needs top-up funding         | 103                                          | £597,084         | £523,325   | £542,354   |       |
| 9                                      | 105 - Pupil Premium                     | 105                                          | £134,975         | £134,810   | £134,810   |       |
| 10                                     | 118 - Universal Infant Free School Meal | 118                                          | £55,575          | £55,705    | £56,057    |       |
| 11                                     | I18 - PE & Sport Premium Grant          | 118                                          | £25,000          | £25,000    | £25,000    |       |
| 12                                     |                                         | 0 0                                          | £0               | £0         | £0         |       |
| 12<br>13                               |                                         | 0 0                                          | £0               | £0         | £0         |       |
| 14                                     |                                         | 0 0                                          | £0               | £0         | £0         |       |
| 15                                     |                                         | 0 0                                          | £0               | £0_        | £0         |       |
| 16<br>17                               |                                         | 0 0                                          | £0               | £0         | £0         |       |
| 17                                     |                                         |                                              | £3,205,125       | £3,119,833 | £3,139,213 |       |
| 18                                     |                                         | =                                            |                  |            |            |       |
| 19                                     | Control Check                           |                                              | £25,000          | £0         | £0         |       |
| 20                                     |                                         |                                              |                  |            |            |       |
| 21                                     | Pooled funding                          | Schools in financial difficulties (E23)      | £3,736           | £3,814     | £3,814     |       |
| 22                                     | 3                                       | Free School Meals Eligibility (E28)          | £130             | £133       | £133       |       |
| 23                                     |                                         | Licences and Subscriptions (SIMS) (E19)      | £921             | £941       | £941       |       |
| 24                                     |                                         | Trade Union Duties (E10)                     | £419             | £428       | £428       |       |
| 25                                     |                                         | Schools Personnel Service (E28)              | £181             | £185       | £185       |       |
| 21<br>22<br>23<br>24<br>25<br>26<br>27 |                                         |                                              | £5.387           | £5,499     | £5,499     |       |
| 27                                     |                                         | -                                            | 20,001           | 20,100     | 20,100     |       |
| 28                                     |                                         |                                              |                  |            |            |       |
| 28<br>29<br>30                         |                                         | Please see the BPS Guidance notes for in     | structions on ho | w          |            |       |
| 30                                     |                                         | to enter the above figures onto the BPS for  |                  |            |            |       |
| 31                                     |                                         | to onto the above lighted onto the bir o for | your contoon     |            |            |       |
| <b>V</b> 1                             |                                         |                                              |                  |            |            |       |

These figures can then be used to complete the first 3 years of the 5 Years Data tab on the Budget Planning Software (BPS). Refer to the BPS guidance notes for further instructions on how to enter these figures on BPS.